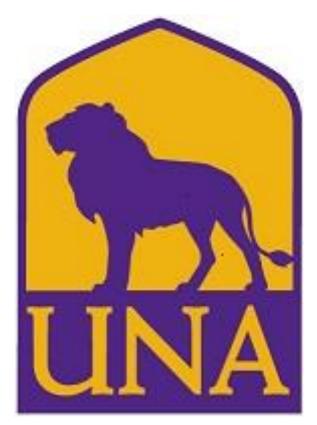

# DEGREE WORKS TRAINING USER GUIDE- ADVISORS

OFFICE OF THE REGISTRAR GUNN UNIVERSITY COMMONS 256-765-4316 REGISTRAR@UNA.EDU

## Contents

| Introduction                 | 2  |
|------------------------------|----|
| Access                       | 3  |
| Dashboard                    |    |
| Audit Toolbar                | 3  |
| Selecting Students           | 3  |
| Known Student ID             | 3  |
| Find Student(s)              | 4  |
| Worksheets                   | 5  |
| Information Toolbar          | 6  |
| Format Views                 | 7  |
| Student View                 | 7  |
| Registration Checklist       | 7  |
| Components of a Worksheet    | 7  |
| Legend                       | 8  |
| Requirements/Optional Blocks |    |
| Other Worksheet Information  | 15 |
| Course Information           | 15 |
| Class History                | 15 |
| What If Audit                | 16 |
| Notes                        | 17 |
| GPA Calculator               |    |
| Graduation Calculator        | 19 |
| Term Calculator              |    |
| Advise Calculator            | 21 |
| Assistance                   | 22 |
|                              |    |

#### Introduction

What is Degree Works?

Degree Works is a web based tool to help students and advisors monitor a student's progress toward degree completion. Degree Works combines the University of North Alabama's degree requirements and the student's completed coursework into an easy to read worksheet, to identify what courses and requirements are still needed for degree completion.

Degree Works will allow students and advisors to:

- Learn all academic requirements for their degree program(s)
- See how all completed and in-progress courses apply to degree requirements
- Identify courses needed to complete their degree(s)
- View grades and academic standing
- View grade-point-average (GPA)
- Create What-If audits to process speculative degree audits based on current class history

DISCLAIMER: Degree Works is design to aid in academic advising, but is not to replace face to face advising sessions. Degree Works is neither an official academic transcript nor an official notice of completion of degree requirements.

#### <u>Access</u>

Degree Works will be accessible via the UNA Portal or https://dgw.una.edu/ResponsiveDashboard

You will log in using your portal log-in credentials.

\*\*Degree Works is a Single Sign On Application. If you have signed in to portal, prior to your Degree Works session you will be taken directly to the Dashboard.\*\*

| Dashboard                      |            |            |       |       |                    |   |
|--------------------------------|------------|------------|-------|-------|--------------------|---|
| University of<br>NORTH ALABAMA | WORKSHEETS | EXCEPTIONS | PLANS | ADMIN | Corrie S Dalrymple | ≡ |
| Degree Audit                   |            |            |       |       |                    |   |
| Student ID<br>Advanced search  |            | Q          |       |       |                    |   |

#### Audit Toolbar to locate a student

| egree Audit     |   |  |  |
|-----------------|---|--|--|
| Student ID      | ٩ |  |  |
| Advanced search |   |  |  |

You can enter a Student's ID in the search bar and hit enter or click advanced search.

#### **Advanced Search**

#### This search field allows you to search for a student under various criteria.

| Degree                 | Major                  | Program           |
|------------------------|------------------------|-------------------|
| Level                  | Minor                  | Academic Standing |
| Student Class Level    | College                | Catalog Year      |
| Graduation Application | Term (Under Additional | Search Criteria)  |
| Concentration          |                        |                   |

#### If searching using the Student ID and name fields, the following are applicable:

- The first and last name fields are not case sensitive.
- Wild cards (@) can be used in any of these fields. Entering '@west@' in the Last Name field will produce a list of all students whose last names contain the letters 'WEST'.

| Student ID                 |   | First/middle name     |   | Last name       |        |
|----------------------------|---|-----------------------|---|-----------------|--------|
| Curriculum                 |   |                       |   |                 | ^      |
| Degree                     | ~ | Level                 | ~ | Classification  | ~      |
| Catalog year               | ~ | Major (0/131)         | ~ | Minor (0/114)   | ~      |
| College (0/7)              | ~ | Concentration (0/275) | ~ | Program (0/254) | ~      |
| Additional Search Criteria |   |                       |   |                 | ~      |
| Auditorial Scaren Criteria |   |                       |   | Clear CANCEL    | SEARCH |

Click Search to execute the search.

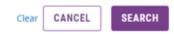

If you received the error message below, please try refining your search criteria and searching again.

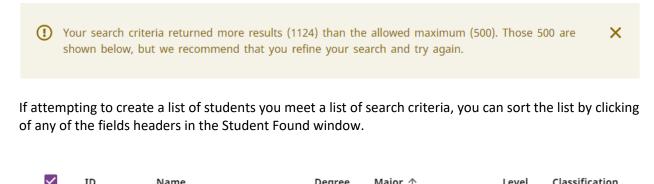

|  | ID | Name | Degree | Major 4 | Level | classification |  |
|--|----|------|--------|---------|-------|----------------|--|
|  |    |      |        |         |       |                |  |
|  |    |      |        |         |       |                |  |
|  |    |      |        |         |       |                |  |

You can remove or alter the list of students from the selection list by un-checking the checkboxes to the left of the students.

| L00551478 | Student, Example | BBA | Professional Management | UG | Junior |
|-----------|------------------|-----|-------------------------|----|--------|
| 200551478 | Student, Example | BS  | Criminal Justice        | UG | Junior |

Click **OK** to close the search window and load the list of students into Degree Works.

#### Worksheets

| Degree Audit                                                                                                    | ₽ 2    | : |
|----------------------------------------------------------------------------------------------------|--------|---|
| Data refreshed 05/23/2022 12:08 AM                                                                                                    |        | _ |
| Student ID<br>L00551478         Name<br>Student, Example         Degree<br>Bachelor of Business Administration                                                                                                    |        |   |
| Advanced search                                                                                                    |        |   |
| Level         Undergraduate         Classification         Junior         Major         Professional Management         Program         BBA Qualifications         Concentration         General Management           College         College of Business         Institution         GPA         3.437         Transfer         GPA         3.571         Advisor(s)         Mitchell         Powell           Academic         What-If         Financial Aid         Athletic         Eligibility         View historic audit         View historic audit         View |        | ~ |
| 05/19/2022 at 1:26 PM                                                                                                    | UG/BBA |   |
| Format       Degree progress         Student View       0verall GPA         20%       36%         36%       3.33         Requirements       Credits                                                                                                    | PROCES | s |

#### **Components of a Worksheet**

#### Student Header Information

| Student ID<br>L00551478  |                       | ×       | Name<br>Student, Example                           | Degree<br>Bachelor of Business Administration |
|--------------------------|-----------------------|---------|----------------------------------------------------|-----------------------------------------------|
| Advanced search          |                       |         |                                                    |                                               |
| Level Undergraduate      | Classification Junior | Major i | Professional Management Program BBA Qualifications | Concentration General Management              |
| College College of Busir | ness Institution GPA  | 3.333   | Overall GPA 3.437 Transfer GPA 3.571 Advisor(s)    | Mitchell Powell                               |

The Student Header Information displays a customized view of a student's program of study as indicated in Banner.

Note: If the Degree, Major, Minor, or Concentration are listed incorrectly, please meet with your Advisor to update your Program of Study with the Office of the Registrar by submitting the appropriate Change of Program form.

| Student                           | Display's student last and first name as indicated in Banner.                                    | Any name changes will have to<br>be submitted to the Office of<br>the Registrar.                        |
|-----------------------------------|--------------------------------------------------------------------------------------------------|----------------------------------------------------------------------------------------------------|
| ID                                | Displays student's ID                                                                            |                                                                                                    |
| Level                             | Displays student's level (GR/UG)                                                                 |                                                                                                    |
| Classification                    | Display student's class level. This classification is based on number of credit hours completed. |                                                                                                    |
| Advisor                           | Displays student's advisor.                                                                      | Any Advisor assignment<br>changes should be submitted to<br>the Department Administrative<br>Assistant  |
| College                           | Displays student's College of Study                                                              |                                                                                                    |
| Degree                            | Displays student's degree                                                                        | Any changes should be<br>submitted to the Office of the<br>Registrar via the Change of<br>Program Form. |
| Major                             | Display student's major(s) with the primary being listed first                                   | Any changes should be<br>submitted to the Office of the<br>Registrar via the Change of<br>Program Form  |
| Minor                             | Display student's minor(s) with the primary being listed first                                   | Any changes should be<br>submitted to the Office of the<br>Registrar via the Minor<br>Declaration form  |
| Concentration                     | Display student's concentrations(s) with the primary being listed first                          | Any changes should be<br>submitted to the Office of the<br>Registrar via Change of Major<br>Form        |
| GPA                               | Displays student's Institutional, Transfer, and Overall GPAs.                                    |                                                                                                    |
| Graduation<br>Application<br>Term | Will only display after graduation is applied for                                                | Any changes should be<br>submitted to the Office of the<br>Registrar via<br>graduation@una.edu          |

## **Information Toolbar**

| Format<br>Student View | Degree progress<br>20% 36% 0verall GPA<br>3.33 | ✓ In-progress classes ✓ Preregistered classes PROCESS |
|------------------------|------------------------------------------------|-------------------------------------------------------|
|                        | Requirements Credits                           |                                                       |

| Format | The format drop down box lists the different |
|--------|----------------------------------------------|
|        | types of audits that are available to view.  |

| Requirement Degree Progress        | Tracks progress toward meeting degree requirements |
|------------------------------------|----------------------------------------------------|
|                                    |                                                    |
| Credits Degree Progress            | Tracks progress toward meeting program credit      |
|                                    | hours requirements. This bar only tracks hours     |
|                                    | applicable directly to your program.               |
| Overall GPA                        | Displays overall institutional GPA                 |
| In-progress/ Preregistered Classes | These options are checked by default. Degree       |
|                                    | Works will include any courses in which the        |
|                                    | student is currently enrolled in as well as those  |
|                                    | for which they are pre-registered.                 |

#### **Format Types**

#### **Student View**

The **Student View** format is the default worksheet format type. It provides general information about the student's complete and incomplete requirements, grouped into logical sections or blocks.

| edits | required: 120 Credits applied: 79 Cata                            | log year: 2022-2023 G | SPA: 3.44                                                                                                    |
|-------|-------------------------------------------------------------------|-----------------------|----------------------------------------------------------------------------------------------------|
| С     | Minimum Total Credit Hours Required                               | Still needed:         | You currently have 79 credit hours (including both earned and in progress courses),<br>you still need a minimum of 41 more credit hours and successful completion of all<br>graduation requirements. |
| С     | Minimum Credit Hours at UNA                                       | Still needed:         | Minimum credit hours at UNA: You have 25 but still need a minimum of 5 more credits.                                                                                                    |
| С     | Minimum Credit Hours Earned from UNA or other 4-Year Institutions | Still needed:         | You have 28 credit hours earned from UNA and other 4-year institutions but still<br>need a minimum of 32 more credits.                                                                               |
| С     | Minimum credits in 300 or 400-level courses                       | Still needed:         | You have taken 0 but still need 36 credits in junior-senior level courses.                                                                                                    |

#### **Registration Checklist**

The **Registration Checklist** format shows only the unfulfilled requirements form the student's audit. It does not provide any of the detailed explanation of requirements that may be found in the Student View.

|         | a I - Written Composition                                              | COMPLETE<br>year: 2022-2023 GPA: 3.0 | 20                                                            | ^  |
|---------|------------------------------------------------------------------------|--------------------------------------|---------------------------------------------------------------|----|
| $\odot$ | Minimum Credit Hours Required                                          |                                      |                                                               |    |
| $\odot$ | FIRST-YEAR COMPOSITION                                                 |                                      |                                                               |    |
|         | ⊘ First-Year Composition I and II                                      |                                      |                                                               |    |
|         |                                                                        |                                      |                                                               |    |
|         | a II - Humanities and Fine and sequired: 12 Credits applied: 0 Catalog |                                      | 00                                                            | ^  |
| 0       | Minimum Credit Hours Required                                          | -                                    |                                                               |    |
| 0       | Minimum Credit Hours Required<br>Oral Communications Course            | Still needed:                        | 3 Credits in COM 201년 or 201H or 211년                         |    |
|         |                                                                        | Still needed:<br>Still needed:       |                                                               |    |
| 0       | Oral Communications Course                                             |                                      | 3 Credits in COM 201 <sup>2</sup> or 201H or 211 <sup>2</sup> | or |

## Legend

| Legen     | 1                                   |   |                               |
|-----------|-------------------------------------|---|-------------------------------|
| $\oslash$ | Complete                            | 0 | Not complete                  |
| ۲         | Complete (with classes in-progress) | 0 | Nearly complete - see advisor |
| Ż         | Prerequisite                        | 0 | Any course number             |
| (R)       | Repeated class                      |   |                               |

The legend contains all of the unique symbols that are important for interpreting the Degree Works audit.

| Complete                                         | 0 | This symbol will appear beside all requirements that have been completed within the audit. The course that fulfilled the requirement along with grade earned and term completed will be displayed. |
|--------------------------------------------------|---|----------------------------------------------------------------------------------------------------|
| Not<br>Complete                                  | 0 | This symbol will appear beside all requirements that have not yet been completed. The row will indicated what course(s) will fulfill this requirement.                                             |
| Complete<br>except for<br>classes in<br>progress | ۲ | This symbol will appear besides requirements that will be meet when current enrolled course is completed.                                                                                          |
| Nearly<br>Complete                               | 0 | This symbol will appear when all course requirements have been met but<br>there are additional requirements that have not such as minimum grade,<br>minimum GPA, etc.                              |
| Any Subject                                      | 0 | This symbol indicates any subject area will fulfill a requirement. For example, any general elective will fulfill a requirement will be noted as @ 100:499.                                        |

| Prerequisites<br>Required | Ċ   | This symbol indicates a course requires a prerequisite course. You will be able to click on the hyperlinked course to see what prerequisite course is required. |
|---------------------------|-----|----------------------------------------------------------------------------------------------------|
| Registered                | REG | This symbol indicates a course is currently registered for and in progress.                                                                                     |
| Repeated                  | (R) | This symbol indicates a repeated course has been taken.                                                                                                    |
| Class                     |     |                                                                                                    |

#### Requirements

Each section in a Degree Works audit is called a **Block**. Each block header will contain a title for the block and will also display specific course information for that block such as credits required and credit applied. Block headers will also contain a symbol indicating the status of all requirements in the block.

All Degree Works audits will contain the following blocks: Degree, Area I-V general education, and Major.

As needed that following blocks will also display: Concentration, Minor, General Electives, Not Applied, and In-progress.

#### Degree Block

This block contains all requirements including overall hours, residency requirements, general education requirements, and major requirements. This block will also indicated what academic catalog the audit is pulling degree requirements from.

All requirements not yet met will continue proxy advice alerting you to what course or courses may be taken to fulfill the requirement.

| Degree in | Bachelor | of | Business | Administration |
|-----------|----------|----|----------|----------------|
|-----------|----------|----|----------|----------------|

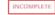

~

Credits required: 120 Credits applied: 79 Catalog year: 2022-2023 GPA: 3.44

| 0       | Minimum Total Credit Hours Required                                        | Still needed: | You currently have 79 credit hours (including both earned and in progress courses),<br>you still need a minimum of 41 more credit hours and successful completion of all<br>graduation requirements. |
|---------|----------------------------------------------------------------------------|---------------|----------------------------------------------------------------------------------------------------|
| 0       | Minimum Credit Hours at UNA                                                | Still needed: | Minimum credit hours at UNA: You have 25 but still need a minimum of 5 more credits.                                                                                                    |
| 0       | Minimum Credit Hours Earned from UNA<br>or other 4-Year Institutions       | Still needed: | You have 28 credit hours earned from UNA and other 4-year institutions but still<br>need a minimum of 32 more credits.                                                                               |
| 0       | Minimum credits in 300 or 400-level<br>courses                             | Still needed: | You have taken 0 but still need 36 credits in junior-senior level courses.                                                                                                    |
| 0       | You meet the 2.0 minimum GPA requirement                                   |               |                                                                                                    |
| ø       | General Education Area I Requirements                                      |               |                                                                                                    |
| 0       | General Education Area II Requirements                                     | Still needed: | See Area II - Humanities and Fine Arts section                                                                                                    |
| ۲       | General Education Area III Requirements                                    |               |                                                                                                    |
| 0       | General Education Area IV Requirements                                     | Still needed: | See Area IV - History, Social and Behavioral Sciences section                                                                                                    |
| 0       | General Education Area V                                                   | Still needed: | See Area V - Specified by Major section                                                                                                    |
| 0       | Admission to College of Business                                           | Still needed: | You need to be fully admitted to the College of Business                                                                                                    |
| 0       | Major Requirements                                                         | Still needed: | See Major In Professional Management section                                                                                                    |
| Blocks  | included in this block                                                     |               |                                                                                                    |
| vrea I  | - Written Composition                                                      |               |                                                                                                    |
| vrea II | - Humanities and Fine Arts                                                 |               |                                                                                                    |
|         | I - Natural Sciences and Mathematics                                       |               |                                                                                                    |
|         | <ul> <li>History, Social and Behavioral Sciences</li> </ul>                |               |                                                                                                    |
|         | <ul> <li>Specified by Major</li> <li>in Professional Management</li> </ul> |               |                                                                                                    |
|         | n Professional Management                                                  |               |                                                                                                    |
|         | Contract interlagement                                                     |               |                                                                                                    |

#### General Education Blocks

These blocks will contain course requirements for Areas I-V as defined by the student's current academic catalog. The student will be able to see all courses that will fulfill the need requirements including courses specifically indicated for their degree.

| edits          | s required: 6 Credits applied: 6 Catal                                                                                                    | og year: 2022-2023 Gi                                                                |                                                                                                    |                                                                                      |                                               |                       |              |
|----------------|----------------------------------------------------------------------------------------------------|--------------------------------------------------------------------------------------|----------------------------------------------------------------------------------------------------|--------------------------------------------------------------------------------------|-----------------------------------------------|-----------------------|--------------|
|                |                                                                                                    | Course                                                                               | Title                                                                                                    | Grade                                                                                | Credits                                       | Term                  | Repeat       |
| 0              | Minimum Credit Hours Required                                                                                                    |                                                                                      |                                                                                                    |                                                                                      |                                               |                       |              |
| 0              | FIRST-YEAR COMPOSITION                                                                                                    | A grade of C or bo                                                                   | etter is required for each course.                                                                                                    |                                                                                      |                                               |                       |              |
|                | First-Year Composition I and II                                                                                                    | EN 111                                                                               | First-Year Composition I                                                                                                    | А                                                                                    | з                                             | Fall 2015             |              |
|                |                                                                                                    | EN 112                                                                               | First-Year Composition II                                                                                                    | c                                                                                    | з                                             | Spring 2017           |              |
|                |                                                                                                    |                                                                                      |                                                                                                    |                                                                                      |                                               |                       |              |
| edits          | a II - Humanities and Fin<br>required: 12 Credits applied: 0 Cata<br>courses may not transfer to other instituti                                     | alog year: 2022-2023 (                                                               | SPA: 0.00                                                                                                    | ucation Compone                                                                      | nt section of the                             | UNA Catalog to ident  | tify courses |
| edits          | s required: 12 Credits applied: 0 Cata                                                                                                    | alog year: 2022-2023 (                                                               | SPA: 0.00                                                                                                    | hours (including                                                                     | both earned and                               | _                     |              |
| edits          | s required: 12 Credits applied: 0 Cata<br>courses may not transfer to other instituti                                                                | alog year: 2022-2023 (<br>ons for General Educatio                                   | SPA: 0.00<br>n program credit. See the General Edi<br>You currently have 0 credit                                                               | hours (including<br>f 12 more credit                                                 | both earned and                               | _                     |              |
| edits<br>flect | s required: 12 Credits applied: 0 Cata<br>courses may not transfer to other instituti<br>Minimum Credit Hours Required                               | alog year: 2022-2023 (<br>ons for General Educatio<br>Still needed:                  | SPA: 0.00<br>n program credit. See the General Edi<br>You currently have 0 credit<br>you still need a minimum of                                | hours (including<br>f 12 more credit<br>201H or 211                                  | both earned and<br>hours.                     | in progress courses), |              |
| edits<br>flect | s required: 12 Credits applied: 0 Cata<br>courses may not transfer to other instituti<br>Minimum Credit Hours Required<br>Oral Communications Course | alog year: 2022-2023 (<br>ons for General Educatio<br>Still needed:<br>Still needed: | SPA: 0.00<br>n program credit. See the General Edu<br>You currently have 0 credit<br>you still need a minimum of<br>3 Credits in COM 201 0 cr 3 | hours (including<br>f 12 more credit<br>201H or 211<br>or 282 or CAT 13<br>20 or 221 | both earned and<br>hours.<br>3 or EN 255 or M | In progress courses), | 210          |

## Major Blocks

This block will indicate the specific courses needed to fulfill a certain degree as well as specific requirements that must also be meet including GPA, hours, and upper level course requirement.

| dits | required: 51 Credits applied: 51 Catal                       | og year: 2017-2018 GF | PA: 3.18                  |       |         |             |        |
|------|--------------------------------------------------------------|-----------------------|---------------------------|-------|---------|-------------|--------|
|      |                                                              | Course                | Title                     | Grade | Credits | Term        | Repeat |
| 0    | Minimum Major Credit Hours Required                          |                       |                           |       |         |             |        |
| 0    | Major Credit Hours Required at the Junior<br>or Senior Level |                       |                           |       |         |             |        |
| 0    | Minimum 2.0 Major GPA                                        |                       |                           |       |         |             |        |
| 0    | CORE REQUIREMENTS - ALL BBA MAJORS                           |                       |                           |       |         |             |        |
|      | <ul> <li>International Business</li> </ul>                   | MG 491                | International Business    | в     | 3       | Fall 2019   |        |
|      | <ul> <li>Financial Management</li> </ul>                     | FI 393                | Financial Management      | в     | 3       | Fall 2018   |        |
|      | Principles of Management                                     | MG 330                | Principles of Management  | А     | 3       | Summer 2019 |        |
|      | Managerial Communications                                    | MG 382W               | Managerial Communications | в     | 3       | Fall 2019   |        |
|      | <ul> <li>Operations Management</li> </ul>                    | MG 395                | Operations Management     | A     | 3       | Spring 2020 |        |
|      | ⊘ Strategic Management                                       | MG 498                | Strategic Management      | A     | 3       | Summer 2020 |        |
|      | <ul> <li>Principles of Marketing</li> </ul>                  | MK 360                | Principles of Marketing   | в     | 3       | Summer 2019 |        |
| 0    | Banking and Financial Services Option                        |                       |                           |       |         |             |        |

## Other Optional Blocks

#### Concentration

| dits | required: 9 Credits applied: 0 Catalog y       | year: 2022-2023 GPA: | 0.00                                                                                                    |
|------|------------------------------------------------|----------------------|----------------------------------------------------------------------------------------------------|
| 0    | Minimum Concentration Credit Hours<br>Required | Still needed:        | You currently have 0 credit hours (including both earned and in progress courses),<br>you still need a minimum of 9 more credit hours.                    |
| 0    | Management Elective at the 300 or 400<br>Level | Still needed:        | 3 Credits in MG 300:499 Except MG 301                                                                                                    |
| 0    | Business Elective at the 300 or 400 Level      | Still needed:        | 6 Credits in AC 300:499 or BL 300:499 or CIS 300:499 or CS 300:499 or EC 300:499 or<br>FI 300:499 or MG 300:499 or MK 300:499 or QM 300:499 Except MG 301 |

#### Minor

This block will contain information about requirements, credit hours, GPA, and residency requirements.

| edit      | required: 18 Credits applied: 18 Ca | talog year: 2017-2018 | GPA: 2.83                         |       |         |             |        |
|-----------|-------------------------------------|-----------------------|-----------------------------------|-------|---------|-------------|--------|
|           |                                     | Course                | Title                             | Grade | Credits | Term        | Repeat |
| $\oslash$ | Minimum Minor Credit Hours Required |                       |                                   |       |         |             |        |
| Ø         | Minimum 2.0 Minor GPA               |                       |                                   |       |         |             |        |
| 0         | Minimum Credit Hours at UNA         |                       |                                   |       |         |             |        |
| Ø         | Accounting Concepts I               | AC 291                | Accounting Concepts I             | A     | 3       | Spring 2018 |        |
| 0         | Accounting Concepts II              | AC 292                | Accounting Concepts II            | A     | 3       | Fall 2018   |        |
| Ø         | Accounting Information Systems      | AC 390                | Accounting Information<br>Systems | в     | 3       | Spring 2019 |        |
| 0         | Intermediate Accounting I           | AC 391                | Intermediate Accounting I         | В     | 3       | Spring 2019 |        |
| Ø         | Accounting Electives                | AC 392                | Intermediate Accounting II        | D     | 3       | Fall 2019   |        |
|           |                                     | AC 471                | Cost Accounting                   | с     | 3       | Fall 2019   |        |

#### **General Electives**

This block will contain the courses not applied anywhere else within the audit to fulfill degree requirements but are still used in overall GPA calculation.

|         | General Electives<br>Credits applied: 22 Classes applied: 8 |       |         |             |          |  |
|---------|-------------------------------------------------------------|-------|---------|-------------|----------|--|
| Course  | Title                                                       | Grade | Credits | Term        | Repeated |  |
| AC 291  | Accounting Concepts I                                       | с     | 3       | Spring 2020 |          |  |
| CJ 250  | Intro to Criminal Justice                                   | в     | 3       | Fall 2018   |          |  |
| FYE 101 | First-Year Experience Seminar                               | А     | 1       | Fall 2018   |          |  |
| MA 105  | Intro to Finite Mathematics                                 | в     | 3       | Fall 2018   |          |  |

## Not Applied

This block will contain courses not applied anywhere within the audit nor used in overall GPA calculation such as withdrawn courses or courses used in the Repeat/Recompute process.

| ises applied: 1          |                              |         |                 |                      |
|--------------------------|------------------------------|---------|-----------------|----------------------|
|                          | Grade                        | Credits | Term            | Repeated             |
| rld Civilization to 1500 | 1                            | 0       | Fall 2008       |                      |
|                          | e<br>Id Civilization to 1500 | e Grade | e Grade Credits | e Grade Credits Term |

#### In-Progress

This block will contain currently enrolled courses. These courses are applied throughout the audit accordingly.

| Credits applied | d: 16 Classes applied: 5      |       |         |           |          |  |
|-----------------|-------------------------------|-------|---------|-----------|----------|--|
| Course          | Title                         | Grade | Credits | Term      | Repeated |  |
| BI 111          | Principles of Biology         | REG   | (4)     | Fall 2022 |          |  |
| CS 101          | Intro to Computer Programming | REG   | (3)     | Fall 2022 |          |  |
| EC 251          | Principles of Macroeconomics  | REG   | (3)     | Fall 2022 |          |  |
| HI 102          | World Civilization Since 1500 | REG   | (3)     | Fall 2022 |          |  |
| MA 110          | Finite Mathematics            | REG   | (3)     | Fall 2022 |          |  |

#### Exceptions

This block will indicate any substitutions or other degree requirement closures entered after proper approval.

| xception   | 15                        |            |                     |                                      |          |
|------------|---------------------------|------------|---------------------|--------------------------------------|----------|
| уре        | Description               | Created on | Created by          | Block                                | Enforced |
| opply Here | Allow EED 603 for EEX 606 | 05/19/2022 | Dalrymple, Corrie S | Major in Special Ed & Teach, General | Yes      |
| opply Here | Allow EEX 621 for EEX 640 | 05/19/2022 | Dalrymple, Corrie S | Special Education Collaborative 6-12 | Yes      |
| pply Here  | Allow EEX 621 for EEX 640 | 05/19/2022 | Dalrymple, Corrie S | Special Education Collaborative K-6  | Yes      |

#### Notes

This block will indicate any Notes your advisor may have entered during advisement sessions.

| otes   |                                                               |            |                     |
|--------|---------------------------------------------------------------|------------|---------------------|
| Status | Description                                                   | Created on | Created by          |
|        | Take EN 211, HI 102, SP 102 for Spring 21                     | 04/30/2021 | Dalrymple, Corrie S |
|        | Spring Advisement session scheduled for November 1 at 2:30pm. | 10/11/2018 | Dairymple, Corrie S |

#### Disclaimer

This language will show at the bottom of most screens and is intended to define the limitations of this audit and lead the student to proper sources for official confirmation.

| Disclaimer                                                                                                    |  |
|----------------------------------------------------------------------------------------------------|--|
| You are encouraged to use this degree audit report as a guide when planning your progress toward completion of the above requirements. Contact your academic advisor for assistance in interpreting t<br>report or regarding your official degree/certificate completion status. This audit is not your academic transcript and it is not official notification of completion of degree or certificate requirements. Please<br>contact the Registrar's Office to obtain a copy of your official academic transcript. |  |
|                                                                                                    |  |

#### **Other Worksheet Information**

#### **Course Information**

All required courses within the audit are hyperlinked. You may click on the course number and receive the following information regarding the course:

- Course number, name, and credit hours
- Course description
- Course prerequisites or requisites (The clipboard tell you it has a prerequisite)
- Available upcoming sections including term offered, CRN number, sections, seats, and meeting times

| International Business Still needed: |              |              |                                  |                                                                                                    | 3 Credits in MG 491 |
|--------------------------------------|--------------|--------------|----------------------------------|----------------------------------------------------------------------------------------------------|---------------------|
| ourse Infor                          | mation       |              |                                  | ×                                                                                                    | 7                   |
| MG 491 - 3                           | Credits      | - Interna    | ational Busines                  | SS                                                                                                    |                     |
| along with a study                   | of the growi | ng opportuni | ties and potential risk          | tyles in developed and developing nations<br>s in the marketing of goods and services<br>(Fall, Spring, Summer). |                     |
| Prerequisites:<br>MG 330 with a min  | imum grade   | of D or MG   | 331 with a minimum               | grade of D                                                                                                    |                     |
| Sections:                            |              |              |                                  |                                                                                                    |                     |
| Term                                 | CRN          | Section      | Seats open                       | Meeting times                                                                                                    |                     |
| Summer 2022                          | 30165        | I01          | 28 (out of 55)                   | To be announced                                                                                                  |                     |
| 201111101 2022                       |              |              |                                  |                                                                                                    |                     |
| Fall 2022                            | 10830        | 01           | 32 (out of 64)                   | Tu Th 09:30am - 10:45am                                                                                          |                     |
|                                      | 10830        | 01<br>I01    | 32 (out of 64)<br>42 (out of 90) | Tu Th 09:30am - 10:45am<br>To be announced                                                                       |                     |

#### **Class History**

A history of all courses taken listed by term can be accessed by clicking ellipse menu from the right-hand corner and clicking Class History.

|        | GPA Calculator |  |
|--------|----------------|--|
|        | Class History  |  |
| tratio | Petitions      |  |
| ient   | Notes          |  |
|        |                |  |

#### What If Audit

Students who plan on changing their major or adding a degree or major or minor or concentration can access the **What If Audit**. The **What If Audit** can be found under the What-if tab next to the Academic tab from the main Degree Audit menu; it is designed to offer students an opportunity to view how proposed changes can affect their path towards graduation.

| /hat-If Analysis            |                     |                                                 |   |                          |   |
|-----------------------------|---------------------|-------------------------------------------------|---|--------------------------|---|
| 🗌 Use current curriculum 🗸  | In-progress classes | Preregistered classes                           |   |                          |   |
| rogram                      |                     |                                                 |   |                          |   |
| Catalog year *<br>2017-2018 | ~                   | Degree *<br>Bachelor of Business Administration | ~ | Level *<br>Undergraduate | ` |
| reas of study               |                     |                                                 |   |                          |   |
| Major *                     | ~                   | Minor                                           | ~ | College                  |   |
| Concentration               | ~                   |                                                 |   |                          |   |
|                             |                     |                                                 |   |                          |   |

Students can select a combination of catalog year, program, major, concentration, and minor to generate a What If audit.

If a student would like to choose an additional program (ie Major, Degree, Certificate, etc), they will select the program from the 'Additional Areas of Study' block by click the plus button (+) and adding the additional program.

Once the desired combination is selected, click **Process**.

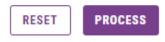

The What If audit can be printed from Print on the Navigation toolbar.

Note: What If audits are **not** stored in the system. Once you navigate away from the screen the information will be lost.

The What If audit can include any course in which the student is currently enrolled as well as they are pre-registered. To not have these classes displayed, unclick the boxes on the toolbar.

Future course can be entered to run in the What If audit if desired by entering the information in 'Choose Your Future Classes'.

#### Notes

The Notes function allow Degree Works users to document academic information on student records. These notes are viewable by the student on their audit in the Notes Section at the bottom of the Worksheet.

Note: Any note(s) entered should be factual and written with the idea that they become part of a student's educational record that may be reviewed by outside viewers if requested. Notes cannot be deleted when entered into the system.

#### To access the Note feature, click on the ellipse menu in the right-hand corner menu.

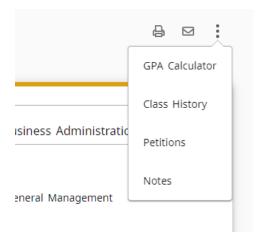

To add a note, click on Add a Note.

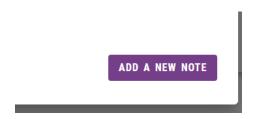

#### Enter your note and click Save Note.

| Predefined notes         | ` |
|--------------------------|---|
| Add description          |   |
|                          |   |
| Not available to student |   |

Notes can be marked 'Not available to student' and these notes will be for internal use only and will be seen by faculty and staff only.

Notes will appear at the bottom of a student's audit.

| Notes    |              |                                | ^ |
|----------|--------------|--------------------------------|---|
| Status   | Description  | Created on Created by          |   |
|          | Test Note #2 | 05/24/2022 Dalrymple, Corrie S |   |
| Internal | Test Note    | 05/24/2022 Dalrymple, Corrie S |   |
|          |              |                                |   |

#### **GPA Calculator**

There are three different GPA calculators available: Graduation, Term, and Advice Calculators.

The GPA calculators can be accessed by clicking ellipse menu from the right-hand corner and clicking GPA calculator.

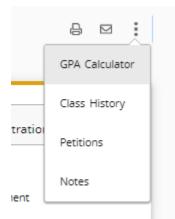

#### Graduation Calculator

This calculator takes the most 'unknown' inputs. Many students may not know how many credits are required for their degree, nor the number of credits remaining making it difficult for them to utilize. In some cases, this calculator will be useful to inform the students that their desired GPA is not possible to achieve. This calculator helps students to set long-term general goals.

The student will enter:

- Credits Remaining- The number of semester hours that still need to be completed
- Credits Required- The number of credits needed to earn a degree
- Desired GPA- The GPA desired to be earned by graduation

The system will advise a student whether or not the desired GPA is achievable and what is necessary in order to make that happen.

| Current GPA* 3.28      |
|------------------------|
| Credits remaining *    |
| 36                     |
| Credits required * 120 |
| 120                    |
| Desired GPA *<br>3.4   |

Graduation Calculator Term Calculator Advice Calculator

You need to average a 3.68 over your final 36 credits to graduate with your desired GPA.

| Current GPA       | 3.28  |
|-------------------|-------|
| Credits remaining | 36    |
| Credits required  | 120 • |
| Desired GPA       | 3.4   |

#### Term Calculator

This is the most specific calculator. It can be used for goal-setting as well as mapping paths to avoid probation, achieve honors, etc.

The student's current courses and credits are preloaded into the form. Courses and credits can be added to the course list. The student can enter their probable grade that will be earned to tabulate their term GPA.

Graduation Calculator

Term Calculator Advice

Advice Calculator

Enter the grades you expect to earn for your in-progress classes to calculate your GPA at the end of this term.

| 3.28 84 |
|---------|
|---------|

Add Course

| Course *<br>HPE 233 | Credits *<br>3 | Grade *<br>A | ~ | 1 |
|---------------------|----------------|--------------|---|---|
|---------------------|----------------|--------------|---|---|

#### **Calculated GPA**

By achieving the grades listed here, your GPA at the end of the term will be 3.30

| Current GPA    | 3.28    |       |
|----------------|---------|-------|
| Credits earned | 84      |       |
| Course         | Credits | Grade |
| HPE 233        | 3       | A     |

#### Advise Calculator

This calculator is the easiest to use. The student need only provide their desired GPA. It is used to figure out how a student can raise/lower their GPA using actual grades as advice. While it is fairly general, it is more specific than the graduation calculator.

| aduation Calculator Term Calculator Advice Calculator |  |  |  |
|-------------------------------------------------------|--|--|--|
|-------------------------------------------------------|--|--|--|

Enter your desired GPA at graduation to see the grades you need to earn to achieve that goal.

| Current GPA * 3.28  |  |
|---------------------|--|
|                     |  |
| Credits earned * 84 |  |
|                     |  |
| Desired GPA * 3.45  |  |

The system will advise the student whether or not the desired GPA is achievable and what is necessary to make that happen.

# To achieve your desired GPA, you need one of the following:

26 credits at 4.0 ( A ) grade average

Note: Results that would require you to take more than 150 credits have been omitted.

| Current GPA    | 3.28 |
|----------------|------|
| Credits earned | 84   |
| Desired GPA    | 3.45 |

### **Degree Works Assistance**

Please contact the following for assistance or issues with Degree Works

degreeworks@una.edu

Training Guide Updated: May 24, 2022